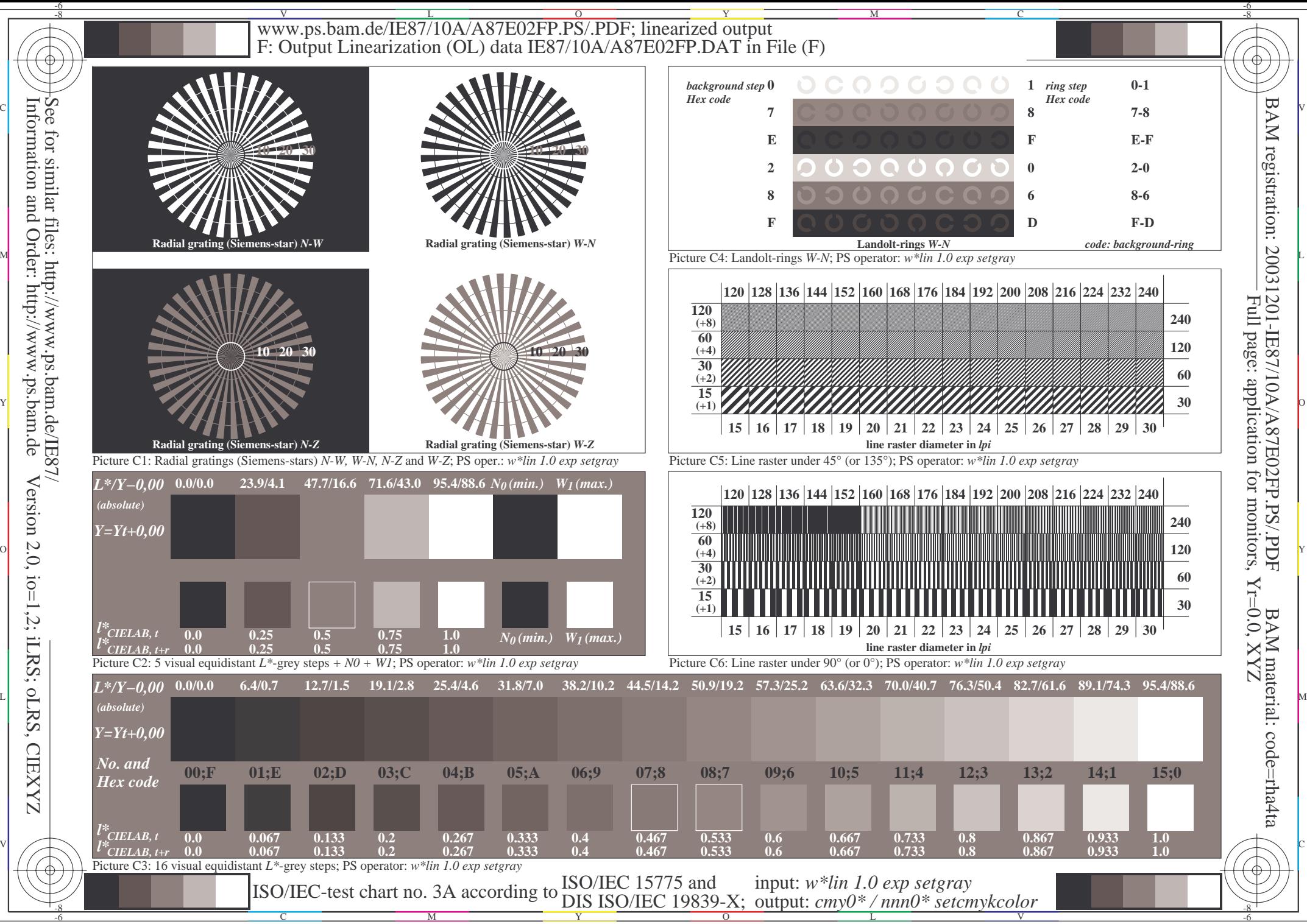

 Version 2.0, io=1,2; iLRS; oLRS, CIEXYZ **CIEXYZ**